#### **KARTA PRZEDMIOTU**

#### **Cykl kształcenia od roku akademickiego: 2022/2023**

# **I. Dane podstawowe**

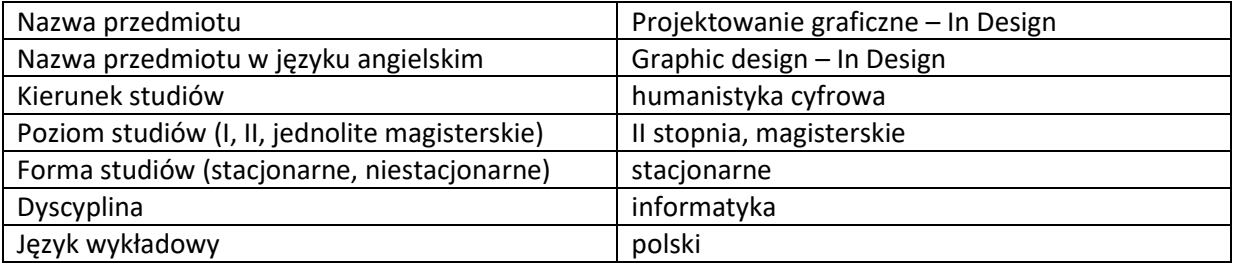

Koordynator przedmiotu/osoba odpowiedzialna  $\parallel$  dr inż. Ewa Mackoś-Iwaszko

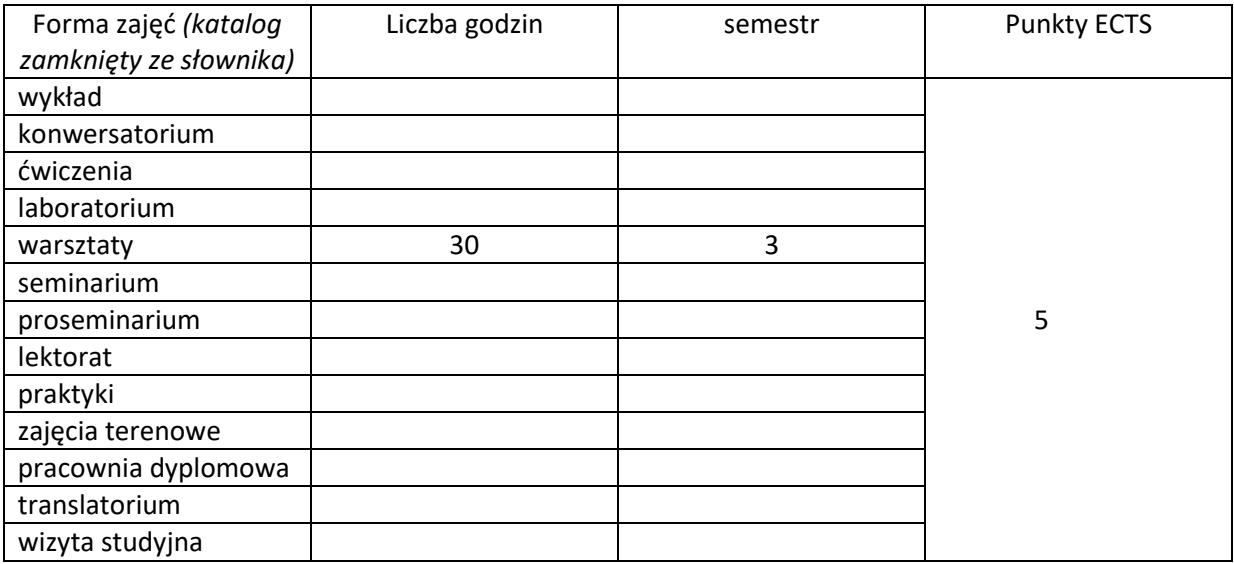

Wymagania wstępne | Znajomość podstaw obsługi komputera.

### **II. Cele kształcenia dla przedmiotu**

C1. Znajomość podstawowych zagadnień związanych ze składem publikacji i przygotowaniem jej do druku. C2. Zapoznanie z narzędziami pozwalającymi na tworzenie zarówno prostych dokumentów takich jak ulotki, plakaty, a także bardziej zaawansowanych służących do składu książek. C3. Zdobycie umiejętności posługiwania się podstawowymi narzędziami programu graficznego Adobe InDesign. C4. Zapoznanie z narzędziami pozwalającymi na tworzenie interaktywnych publikacji w formacie ePUB i PDF.

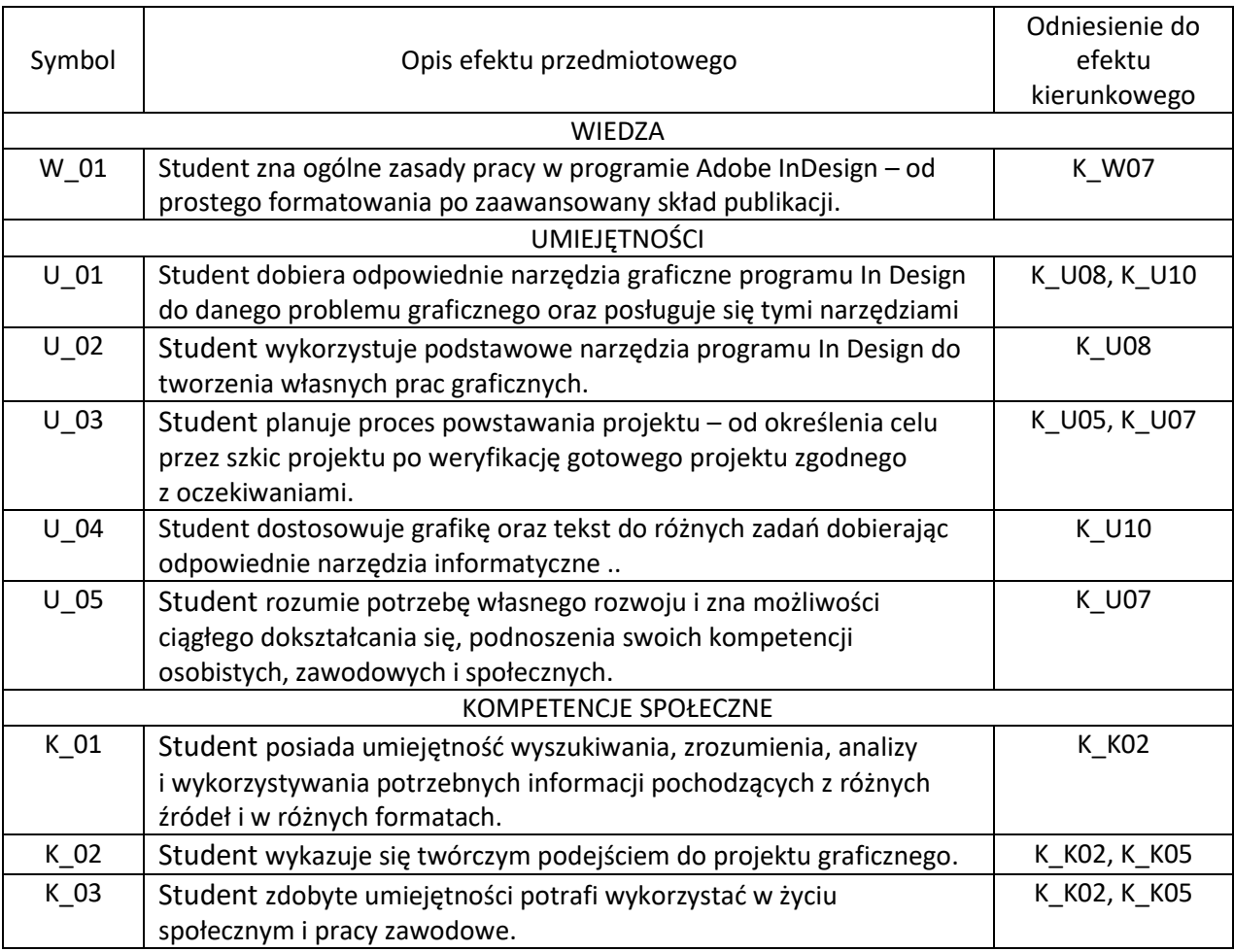

### **III. Efekty uczenia się dla przedmiotu wraz z odniesieniem do efektów kierunkowych**

#### **IV. Opis przedmiotu/ treści programowe**

- 1. Podstawowe informacje o przygotowaniu pracy do druku.
- 2. Wprowadzenie do programu interface programu Adobe InDesign.
- 3. Efektywne posługiwanie się klawiaturą.
- 4. Dokument i podstawowe elementy projektu w InDesign.
- 5. Zarządzanie kolorem i wykorzystanie koloru w procesie składu publikacji.
- 6. Praca z plikami i tworzenie dokumentów.
- 7. Formatowanie akapitów.
- 8. Typografia, style.
- 9. Zapisywanie i eksportowanie plików przygotowanych do druku.
- 10. Przygotowanie do pracy z dokumentami interaktywnymi: zakładki i hiperłącza, elementy. interaktywne, obiekty wielostanowe.
- 11. Publikacja interaktywna w formacie Adobe PDF i formacie e-Pub.

## **V. Metody realizacji i weryfikacji efektów uczenia się**

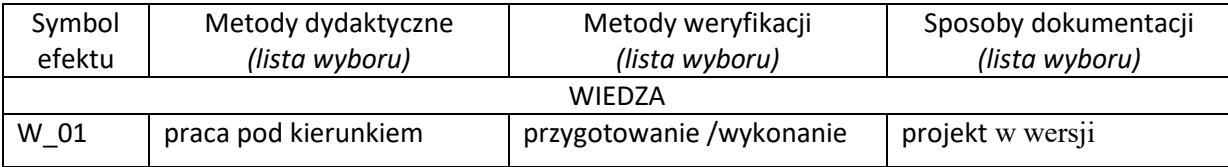

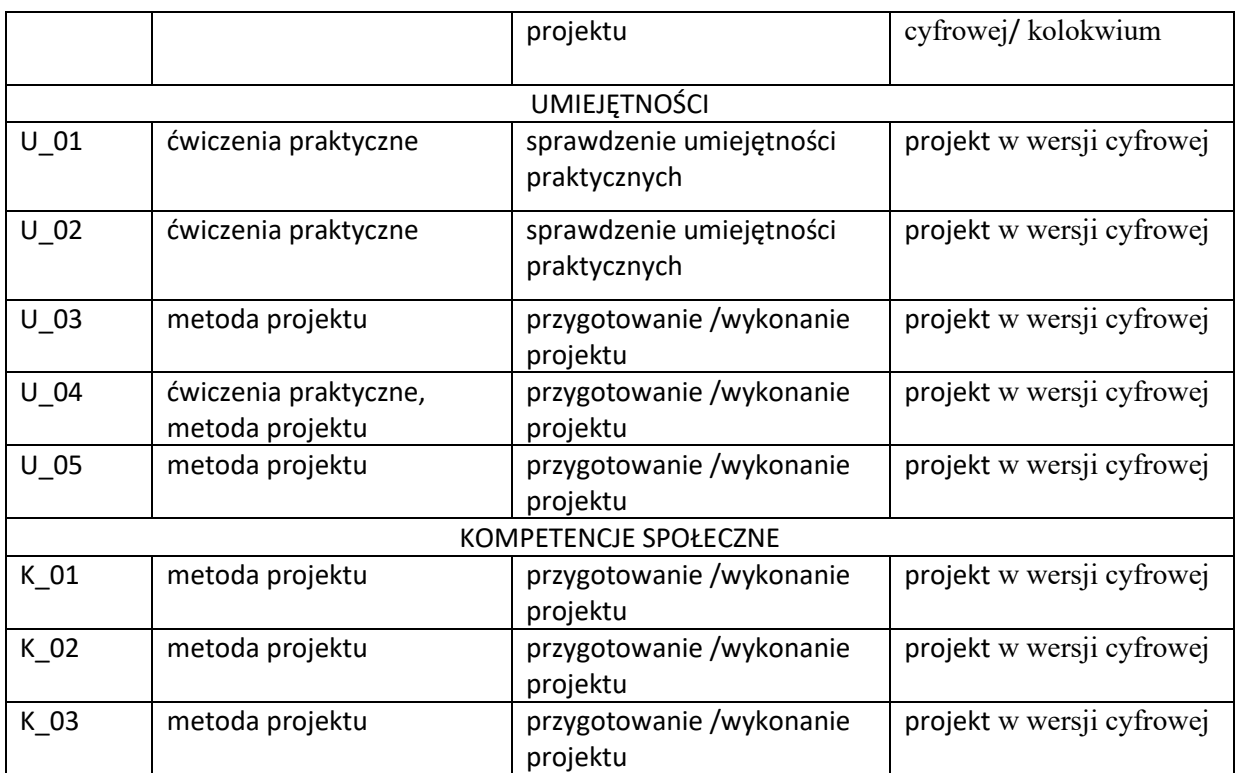

# **VI. Kryteria oceny, wagi**

Zaliczenie przedmiotu na podstawie projektów wykonywanych w trakcie zajęć. Warunkiem otrzymania oceny pozytywnej jest zaliczenie kolokwium oraz zrealizowanie i terminowe przesłanie w wersji cyfrowej wszystkich prac ćwiczeniowych, a także wykonanie, przesłanie i zaprezentowanie końcowej zaliczeniowej pracy projektowej.

# Na końcową ocenę z warsztatów składają się:

80% - wykonanie prac na ćwiczeniach i zrealizowanie pracy projektowej końcowej (zaliczeniowej) 20% - kolokwium

#### **Obciążenie pracą studenta**

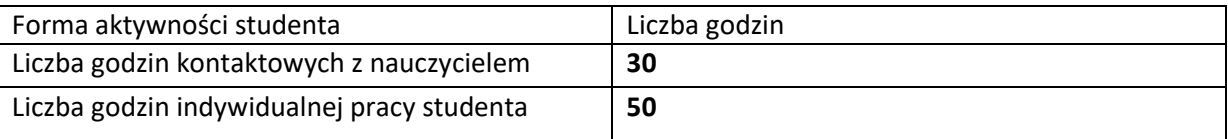

# **VII. Literatura**

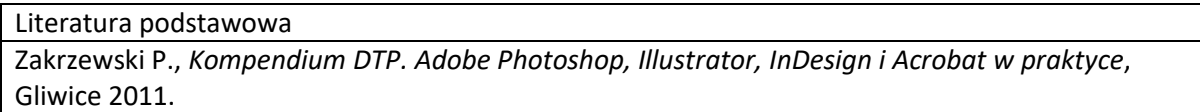